**#softronic** INTEGRATION & TRAINING

\*\*\*\*\*

## Szkolenie MS-50433 PowerPivot For End

Users

Numer usługi 2024/04/24/142469/2134107

1 968,00 PLN brutto 1 600,00 PLN netto 140,57 PLN brutto/h 114,29 PLN netto/h

SOFTRONIC SPÓŁKA Z OGRANICZONĄ ODPOWIEDZIALNOŚ — 良 Usługa szkoleniowa CIĄ  $O$  14 h

 $\heartsuit$  zdalna w czasie rzeczywistym 22.08.2024 do 23.08.2024

# Informacje podstawowe

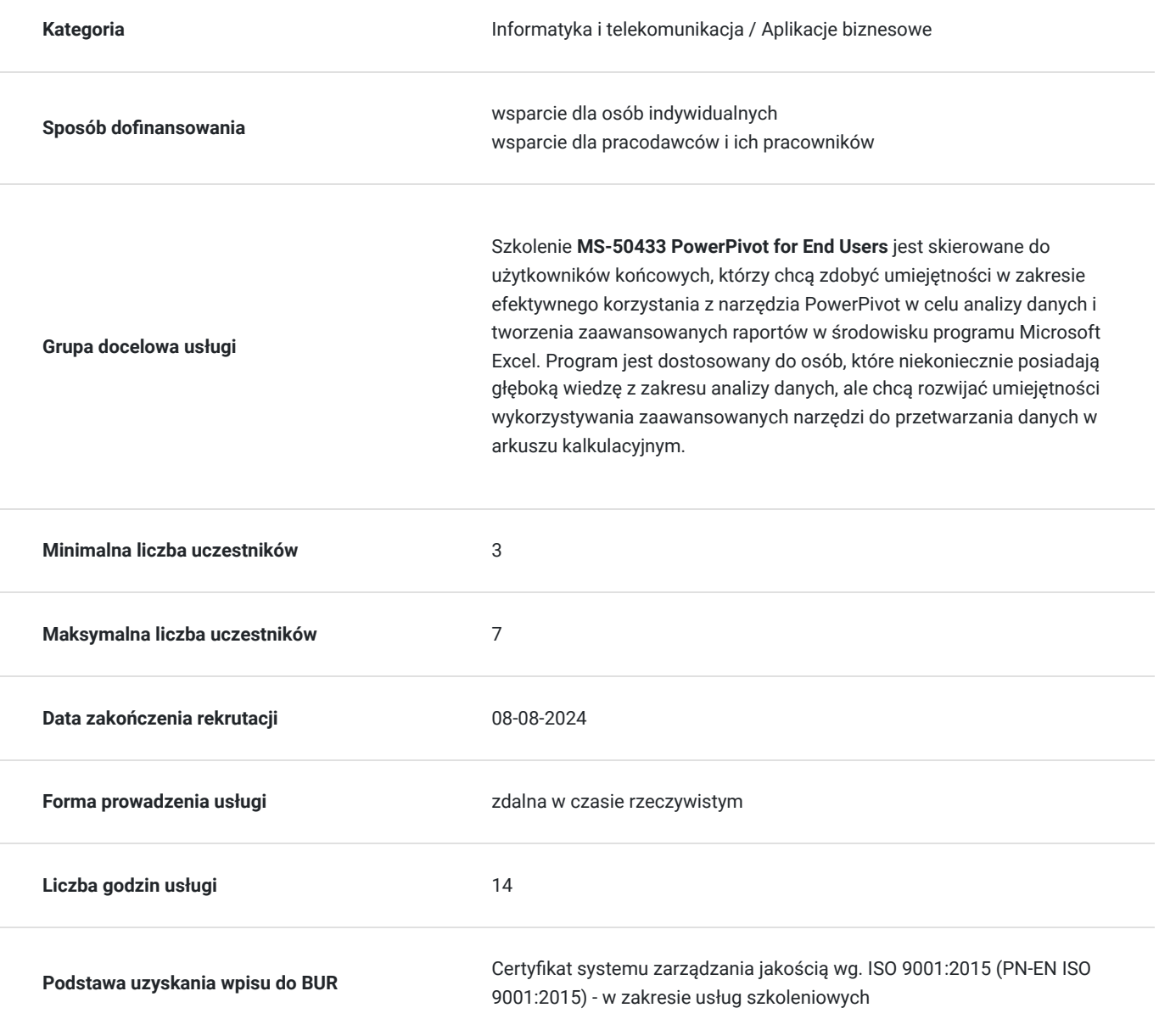

# Cel

## **Cel edukacyjny**

Celem szkolenia jest umożliwienie użytkownikom końcowym skutecznego wykorzystywania narzędzia PowerPivot w programie Microsoft Excel do analizy danych oraz tworzenia zaawansowanych raportów.

## **Efekty uczenia się oraz kryteria weryfikacji ich osiągnięcia i Metody walidacji**

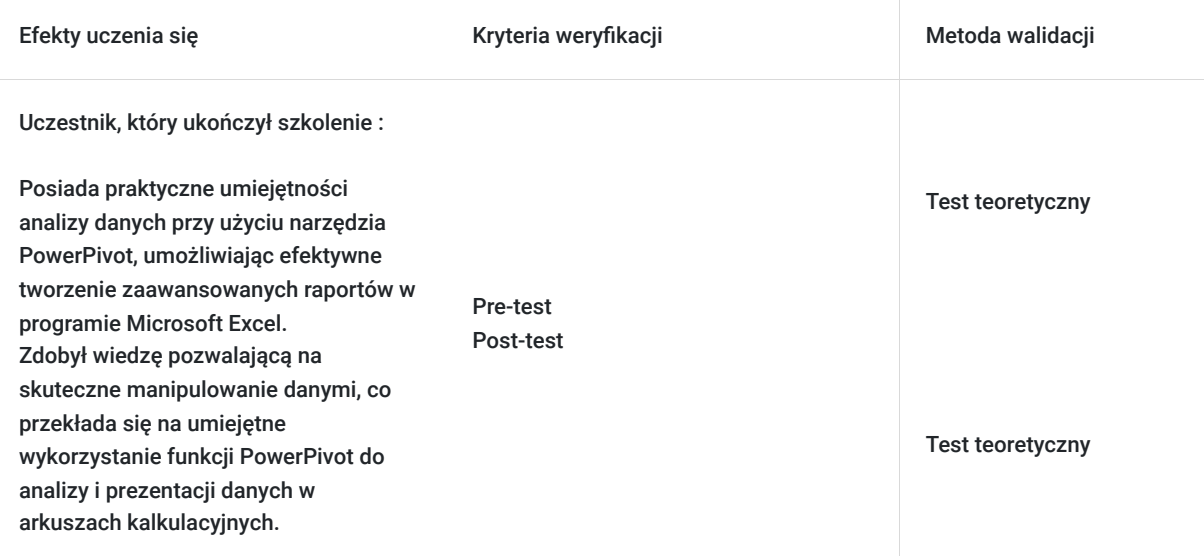

# Kwalifikacje

### **Kompetencje**

Usługa prowadzi do nabycia kompetencji.

### **Warunki uznania kompetencji**

Pytanie 1. Czy dokument potwierdzający uzyskanie kompetencji zawiera opis efektów uczenia się?

Tak, Uczestnik szkolenia, poza certyfikatem, otrzymuje zaświadczenie o ukończeniu szkolenia z zawartym opisem efektów uczenia się.

Pytanie 2. Czy dokument potwierdza, że walidacja została przeprowadzona w oparciu o zdefiniowane w efektach uczenia się kryteria ich weryfikacji?

Tak

Pytanie 3. Czy dokument potwierdza zastosowanie rozwiązań zapewniających rozdzielenie procesów kształcenia i szkolenia od walidacji?

Tak

# Program

Szkolenie **MS-50433 PowerPivot for End Users** skupia się na dostarczeniu użytkownikom końcowym praktycznych umiejętności w obszarze analizy danych przy użyciu narzędzia PowerPivot w programie Microsoft Excel. Program obejmuje zagadnienia związane z efektywnym tworzeniem zaawansowanych raportów oraz manipulacją danymi, umożliwiając uczestnikom skuteczne wykorzystanie potencjału PowerPivot w codziennej pracy. Po ukończeniu szkolenia, uczestnicy posiadają umiejętności analizy i prezentacji danych, co umożliwia im skuteczne korzystanie z zaawansowanych funkcji PowerPivot w kontekście ich konkretnych potrzeb biznesowych. Szkolenie jest dostosowane do użytkowników końcowych, którzy chcą rozwijać umiejętności w obszarze analizy danych bez głębokich zasobów wiedzy z tego zakresu.

Szkolenie składa się z wykładu wzbogaconego o prezentację. W trakcie szkolenia każdy Uczestnik wykonuje indywidualne ćwiczenia laboratoria, dzięki czemu zyskuje praktyczne umiejętności. W trakcie szkolenia omawiane jest również studium przypadków, w którym Uczestnicy wspólnie wymieniają się doświadczeniami. Nad case-study czuwa autoryzowany Trener, który przekazuje informację na temat przydatnych narzędzi oraz najlepszych praktyk do rozwiązania omawianego zagadnienia.

Aby Uczestnik osiągnął zamierzony cel szkolenia niezbędne jest wykonanie przez niego zadanych laboratoriów. Pomocne będzie również ugruntowanie wiedzy i wykonywanie ćwiczeń po zakończonej usłudze.

Szkolenie trwa 14 godzin dydaktycznych, realizowane w ciągu 2 następujących po sobie dni. W trakcie szkolenia przewidziane są dwie krótkie przerwy "kawowe" oraz przerwa lunchowa.

**Program szkolenia:** 

**Przegląd Wprowadzenie do PowerPivot**

wprowadzenie do PowerPivot

**Źródła danych PowerPivot**

obsługiwane źródła danych

#### **Funkcje PowerPivot**

wyrażenia w PowerPivot

#### **Tworzenie raportów przy pomocy PowerPivot**

raporty PowerPivot

### **PowerPivot w SharePoint 2010**

raporty i e-mail

PowerPivot w SharePoint 2010

SOFTRONIC Sp. z o. o. zastrzega sobie prawo do zmiany terminu szkolenia lub jego odwołania w przypadku niezebrania się minimalnej liczby Uczestników tj. 3 osób.

## Harmonogram

Liczba przedmiotów/zajęć: 0

Przedmiot / temat zajęć Prowadzący

Data realizacji zajęć

Godzina rozpoczęcia Godzina zakończenia Liczba godzin

Brak wyników.

# Cennik

## **Cennik**

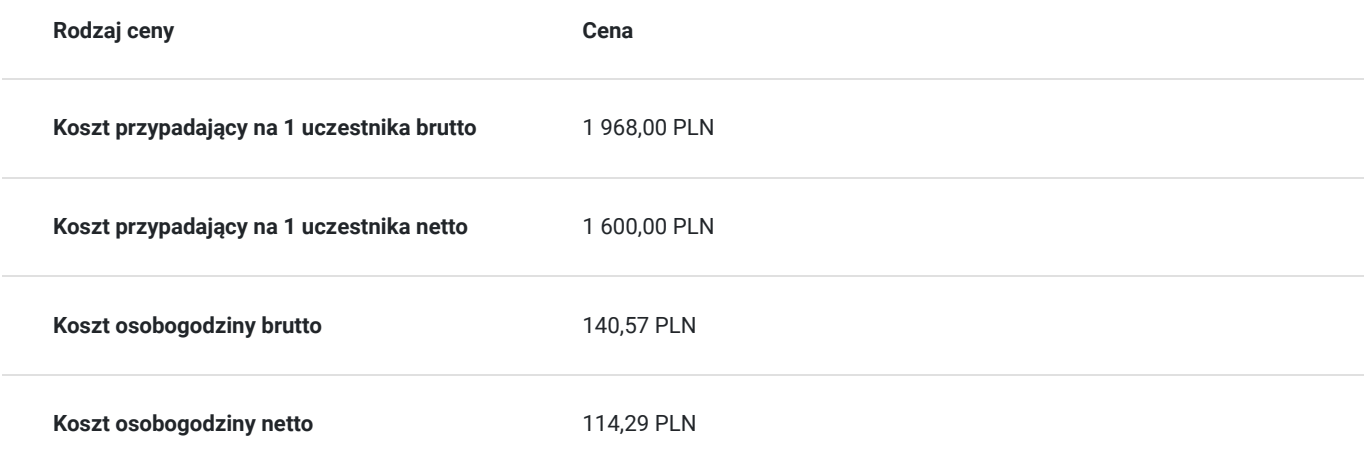

# Prowadzący

Liczba prowadzących: 0

Brak wyników.

# Informacje dodatkowe

### **Informacje o materiałach dla uczestników usługi**

Każdemu Uczestnikowi zostaną przekazane autoryzowane materiały szkoleniowe, które są dostępne na koncie Uczestnika na dedykowanym portalu. Poza dostępami przekazywanymi Uczestnikowi, w trakcie szkolenia, Trener przedstawia i omawia autoryzowaną prezentację.

# Warunki techniczne

Szkolenie realizowane jest w formule distance learning - szkolenie **on-line w czasie rzeczywistym**, w którym możesz wziąć udział z każdego miejsca na świecie.

Szkolenie obywa się za pośrednictwem platformy **Microsoft Teams**, która umożliwia transmisję dwukierunkową, dzięki czemu Uczestnik może zadawać pytania i aktywnie uczestniczyć w dyskusji. Uczestnik, ktory potwierdzi swój udziałw szkoleniu, przed rozpoczęciem szkolenia, drogą mailową, otrzyma link do spotkania wraz z hasłami dostępu.

### **Wymagania sprzętowe:**

- komputer z dostępem do internetu o minimalnej przepustowości 20Mb/s.
- wbudowane lub peryferyjne urządzenia do obsługi audio słuchawki/glosniki oraz mikrofon.
- zainstalowana przeglądarka internetowa Microsoft Edge/ Internet Explorer 10+ / **Google Chrome** 39+ (sugerowana) / Safari 7+
- aplikacja MS Teams może zostać zainstalowana na komputerze lub można z niej korzystać za pośrednictwem przeglądarki internetowej

# Kontakt

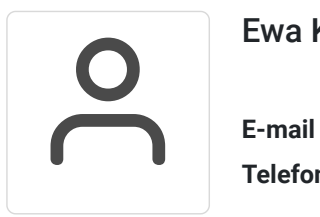

## Ewa Kasprzak

**E-mail** ewa.kasprzak@softronic.pl **Telefon** (+48) 618 658 840